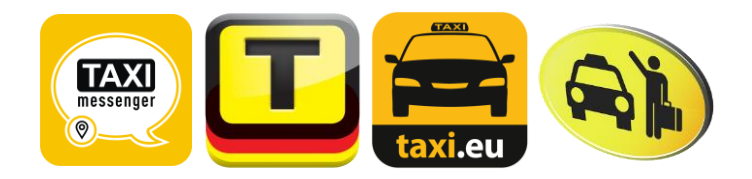

# **Factsheet "Taxi Messenger"**

## **Betreiber:**

Taxi Deutschland eG in Kooperation mit taxi.eu und cab4me

#### **Website:**

[www.taxi-messenger.com](http://www.taxi-messenger.com/)

#### **Voraussetzungen:**

- Ein Telefon/Smartphone mit aktiver Internetverbindung
- Die App "Facebook Messenger" ist installiert (erhältlich in den App Stores von Apple, Microsoft und Google)

#### **Funktionsweise:**

- 1. Facebook Messenger öffnen
- 2. Neuen Chat mit "Taxi Messenger" starten
- 3. Eigenen Standort senden
- 4. "Taxi Messenger" sendet eine Antwort mit der übermittelten Adresse des Nutzers zur Bestätigung
- 5. Der Nutzer bestätigt die Adresse mit "JA sofort" für sofortige Bestellung oder sendet eine Wunschzeit bis maximal 24 Stunden im Voraus
- 6. Der Nutzer bestätigt die Bestellung mittels Eingabe, ggf. Bestätigung seiner Handynummer
- 7. Der Auftrag wird direkt an die zuständige Taxizentrale übermittelt und der Nutzer erhält einen Bestätigungstext.

#### **Was, wenn die Eingabe des Nutzers unklar war?**

In diesem Fall erhält der Nutzer automatisch eine Anleitung, die ihn bei der korrekten Bestellung des Taxis unterstützt. Die Anleitung lässt sich auch direkt aufrufen, indem man den Text "Hilfe" schickt.

#### **Wie kann ich eine Fahrt stornieren?**

Benötigt ein Nutzer die Fahrt nicht mehr, kann er diese mit "Storno" im Chat absagen. Alternativ sendet das System eine Rufnummer, unter der der Fahrgast die zuständige Taxizentrale erreicht.

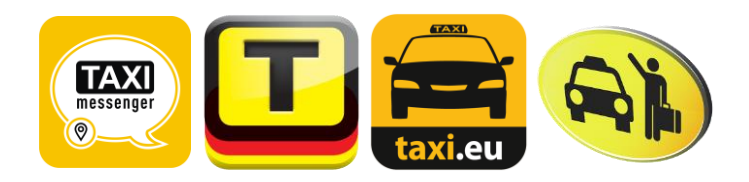

## **Sind alle Taxizentralen in Deutschland angeschlossen?**

"Taxi Messenger" funktioniert vollautomatisch in fast 100 Städten im gesamten Bundesgebiet. Hinterlegt sind weitere rund 2.500 Städte und Gemeinden: Alle Orte mit über 5.000 Einwohnern in Deutschland sind enthalten. Ist eine Taxizentrale nicht an die Software angeschlossen, liefert der "Taxi Messenger" die Telefonnummer der lokalen Taxizentrale.

## **Was passiert mit den personenbezogenen Daten des Nutzers?**

Eine anonymisierte Service-interne UserID sowie die Handynummer werden in einer Datenbank gespeichert, damit nicht bei jeder Taxibestellung die Handynummer erneut eingegeben werden muss. Erfolgt innerhalb von 30 Tagen keine weitere Bestellung via Taxi Messenger, wird der Datensatz endgültig gelöscht.

Die UserID ist nur im Zusammenhang mit der "Taxi Messenger"-Seite gültig und kann ausschließlich mit dem geheimen API-Schlüssel von "Taxi Messenger" zu einem Klarnamen/Benutzernamen aufgelöst werden.

## **Können Nutzer bei der Bestellung Sonderwünsche äußern (Großraum, Kindersitz etc.)?**

"Taxi Messenger" kann die einfache Taxibestellung und Vorbestellung schnell und direkt ermöglichen. Weitergehende Sonderwünsche lassen sich bequem über die Apps "Taxi Deutschland" oder "taxi.eu" realisieren. Diese stehen kostenlos zum Download im App Store und Google Play/AndroidMarket zur Verfügung.

# **Ist "Taxi Messenger" mit Blick auf die AGB von Facebook zulässig?**

Der Service von "Taxi Messenger" ist konform mit den Allgemeinen Geschäftsbedingungen von Facebook.

#### **Was kostet der Service?**

Die Taxi-Bestellung per Facebook Messenger ist gratis, ggf. fallen Verbindungsentgelte an.